## $($  550025) A Tentative Analysis of the Mass Transformation between New and Old Sheet Numbers of Basic Scale **ass T:<br>mber**:<br>G Jiquan

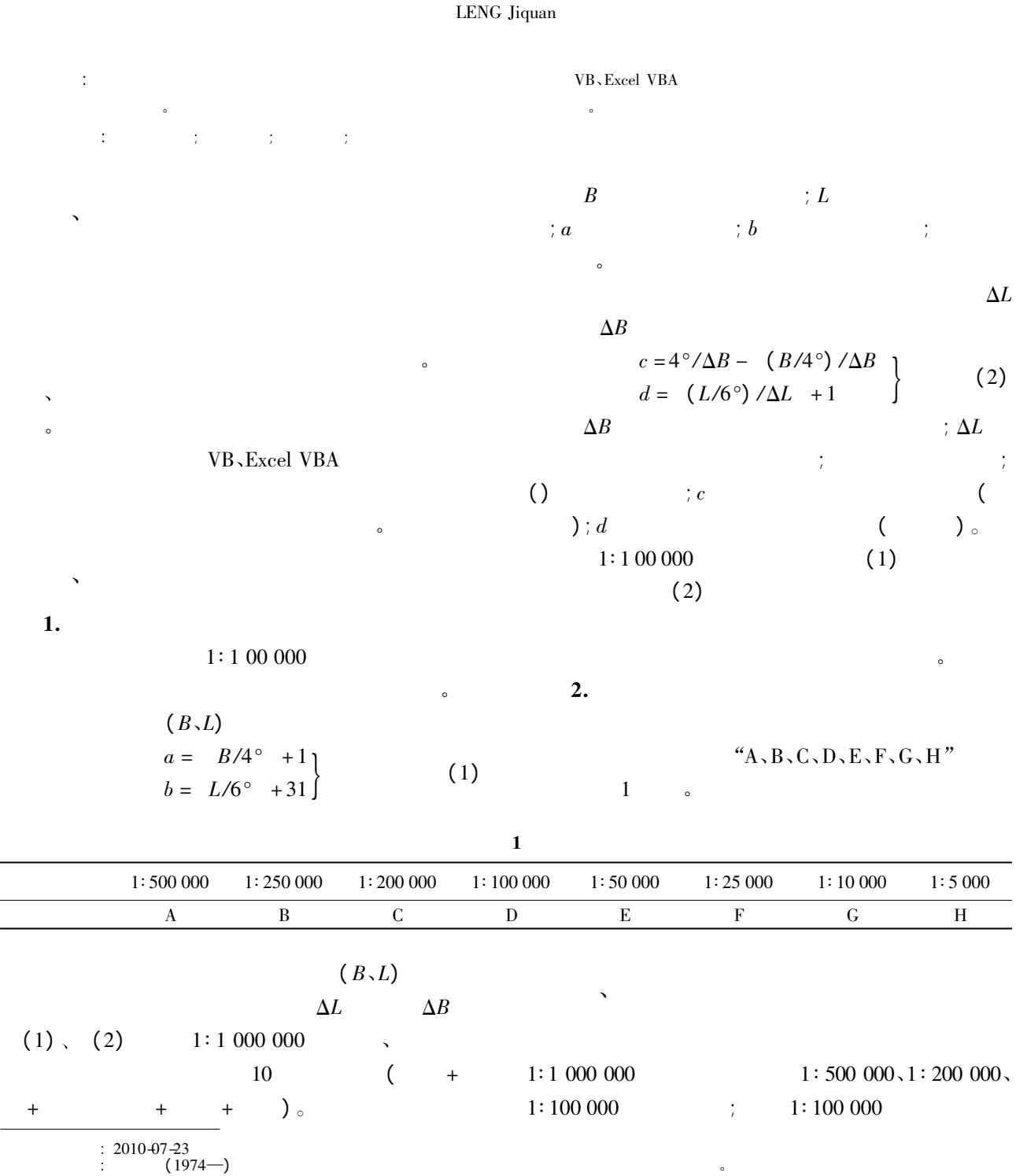

 $\mathbf{I}$ 

 $\vert$ 

r

J

 $\overline{\phantom{a}}$ 

 $\left\{ \right.$ 

 $\begin{bmatrix} -1 & = \\ -1 & = 16 - 1 \\ -1 & = \\ -1 & = 12 \\ = 012 \end{bmatrix}$ 

 $\overline{\phantom{a}}$ 

J

 $X_5 = 2$ 

 $\vert$ 

 <sup>50</sup> <sup>000</sup>、1∶ <sup>10</sup> <sup>000</sup> 基本比例尺。根据各比例尺之  $\circ$  $1. 1:500000$ 1. 1∶500 000<br>1 1∶1 000 000 4 1∶500 000 图幅 <sup>2</sup> <sup>2</sup> 列组成甲、 、 、 于是有下列公式 **000**<br>1:1 000 000<br>2<br> $H_{50} = (X_{50} - 1)/2 + 1$ 1:1 000 000 <br>
2<br>  $H_{50} = (X_{50} - 1)/2 + 1$ <br>  $L_{50} = (X_{50} + 1)/2 + 1$  (3)  $H_{50} = (X_{50} - 1)/2 + 1$ <br>  $L_{50} = { (X_{50} - 1)/2 + 1 }$ <br>  $H_{50} = 1:500 000$   $:L_{50} = 1:500 000$  $L_{50} = \{ (X_{50} + 1) / 2 \} + 1 \}$  (3)<br>  $H_{50} = \{ (X_{50} + 1) / 2 \} + 1 \}$  (3)<br>  $\vdots K_{50} = \{ (X_{50} + 1) / 2 \} + 1 \}$  (3) 比例尺地形图的图幅代码值 、 、 、丁的代码  $H_{50}$  1: 500 000 ;  $L_{50}$  1: 500 00<br>;  $X_{50}$  1: 500 000 ; ( ) 3  $x_0$  1: 500 000<br>
1,2,3,4; ()<br>
∴ 1: 500 000 6—  $48 1,2,3,4;$ <br>  $\vdots$  1:500<br>  $\qquad (3)$  $X_{50} =$  = 3 - (3)<br>  $X_{50} = 3$ <br>  $H_{50} = (X_{50} - 1)/2 + 1 = (3 - 1)/2 + 1 =$  $X = (X_{50} - 1)/2$ <br>1 + 1 = 2 = 002  $H_{50} = (X_{50} - 1)/2 + 1 = (3 - 1)/2 + 1 =$ <br>  $1 + 1 = 2 = 002$ <br>  $L_{50} = \{(X_{50} + 1)/2\} + 1 = \{(3 + 1)/2\} + 1 =$  $\overline{1}$  $\left\{ \right.$ J  $\overline{\phantom{a}}$  $\overline{\phantom{a}}$ 0 $(X_{50} - 1)/2$ <br>  $1 + 1 = 2 = 002$ <br>  $\{(X_{50} + 1)/2\}$ <br>  $0 + 1 = 1 = 001$  $L_{50} = \{ (X_{50} + 1) / 2 \} + 1 = \{ (3 + 1) / 2 \} + 1 =$ <br>0 + 1 = 1 = 001<br>3 (3 (3 )  $L_{50} = \{ (X_{50} -$ G48B002001。  $2. 1:250000$ 同样 <sup>1</sup> <sup>1</sup> <sup>∶</sup> <sup>1</sup> <sup>000</sup> <sup>000</sup> 图 幅 可 分 为 <sup>16</sup>  $648B002001$ .<br> **2. 1:250 000**<br>
1 1:1 000 000<br>
250 000 4 4 1 2 1 : 1 000 000<br>4 4 1  $\frac{1}{25}$ <br>H<sub>25</sub> =  $(X_{25} - 1)/4 + 1$  $H_{25}$ 4 4 1 2 ..., 16<br>  $x_2 = (X_{25} - 1)/4 + 1$ <br>  $x_3 = \{(X_{25} + 3)/4\} + 1$  (4)  $H_{25} = (X_{25} - 1) / 4 + 1$ <br>  $L_{25} = { (X_{25} + 3) / 4 } + 1$ <br>  $H_{25} = 1 : 250 000$  ;  $L_{25}$  $H_{25} = (X_{25} - 1)/4 + 1$ <br>  $L_{25} = { (X_{25} + 3)/4 } + 1$  (4)<br>  $H_{25} = 1 : 250 000$  :  $X_{25} = 1 : 250 000$ 号中相应比例尺地形图的图幅代码值; []表示小数  $\cdot$ ; ( )  $\begin{array}{ccccccc} & & & \text{\bf{0.000}} & & & \text{\bf{0.000}} & & \text{\bf{0.000}} & &$  $48 - 10$  $1:250$  over  $-10$  and  $(4)$ 1:250 000<br>(4)<br> $X = 10$ - 10 ( 4)<br> $X = 10$ <br> $H_{25} = (X_{25} - 1) / 4 + 1 = (10 - 1) / 4 + 1 =$  $(X_{25} - 1)$  /4<br>2 + 1 = 3 = 003  $H_{25} = (X_{25} - 1) / 4 + 1 = (10 - 1) / 4 + 1 =$ <br>  $2 + 1 = 3 = 003$ <br>  $L_{25} = { (X_{25} + 3) / 4 } + 1 = { (10 + 3) / 4 } + 1 =$  $\overline{1}$  $\left\{ \right\}$ J  $\overline{\phantom{a}}$  $\overline{\phantom{a}}$ 1 $(X_{25} - 1)$  /4<br>  $2 + 1 = 3 = 003$ <br>
{  $(X_{25} + 3)$  /4]<br>  $1 + 1 = 2 = 002$ 2 + 1 = 3 = 003<br>  $L_{25} = \{ (X_{25} + 3) / 4 \} + 1 = \{ (10 + 3) / 4 \} + 1 = \}$ <br>
1 + 1 = 2 = 002<br>
3 (0)  $L_{25} = \{ (X_{25} +$ G48C003002.  $3. 1:100000$ 同理 <sup>1</sup> <sup>1</sup> <sup>∶</sup> <sup>1</sup> <sup>000</sup> <sup>000</sup> 图 幅 可 分 为 <sup>144</sup> 2011 6<br>
2011 6<br>
100 000 12 12 1, 2, …, 144  $H_{10} = (X_{10} - 1) / 12 + 1$  $H_{10}$ 12 12 1, 2, ..., 144<br>
<sub>0</sub> =  $(X_{10} - 1) /12 + 1$ <br>
<sub>0</sub> = {  $(X_{10} + 11) /12$  } + 1} (5)  $H_{10} = (X_{10} - 1) / 12 + 1$ <br>  $L_{10} = { (X_{10} + 11) / 12 } + 1$ <br>  $H_{10} = 1 : 100 000$  ;  $L_{10}$  $H_{10} = (X_{10} - 1) / 12 + 1$ <br>  $L_{10} = { (X_{10} + 11) / 12 } + 1$  (5)<br>  $H_{10} = 1 : 100 000$  ;  $X_{10} = 1 : 100 000$  ;  $L_{10}$ 号中相应比例尺地形图的图幅代码值; []表示小数  $\mathcal{L}$ ; ( ) and  $\mathcal{L}$  and  $\mathcal{L}$ 例如: 一幅 <sup>1</sup> <sup>∶</sup> <sup>100</sup> <sup>000</sup> 基本比例尺图号为 <sup>G</sup>—  $\frac{1}{2}$ ( )<br>
:  $1:100$ <br>
0 ( 5)  $000$ <br> $X_{10} = 90$  $H_{10} = (X_{10} - 1) / 12 + 1 = (90 - 1) / 12 + 1 =$  $(X_{10} - 1) / 11$ <br>7 + 1 = 8 = 008  $H_{10} = (X_{10} - 1) / 12 + 1 = (90 - 1) / 12 + 1 =$ <br>  $7 + 1 = 8 = 008$ <br>  $L_{10} = \{(X_{10} + 11) / 12\} + 1 = \{(90 + 11) / 12\} + 1 =$ 5 $(X_{10} - 1) / 1$ <br>  $7 + 1 = 8 = 008$ <br>
{  $(X_{10} + 11) / 1$ <br>  $5 + 1 = 6 = 006$  $I + 1 = 8 = 008$ <br>= {  $(X_{10} + 11) / 12$ } + 1 = {  $(90 + 11) / 12$ } + 1 = }<br>5 + 1 = 6 = 006<br>3 (0")  $= \{ (X_{10} + 1)$ G48D008006  $4. 1:50000$  <sup>50</sup> <sup>000</sup> 是在 1∶ <sup>100</sup> <sup>000</sup> 的基础上进行编号 <sup>1</sup>  $348\,0008\,006$ .<br> **4. 1:50 000**<br>
1:100 000 <br>
1:100 000 <br>
4 1:50 000 <br>
2  $2 \longrightarrow \infty$ 00 1:100 000<br>0 4 1:50 000<br> $H_5 = 2H_{10} + (X_5 - 1)/2 - 1$ H<sub>3</sub><br>L<sub>5</sub> 4 1:50 000 2<br>  $\begin{array}{ccc} 4 & 1:50 000 & 2 \\ 2 & 1:5 & -2H_{10} + (X_5 - 1)/2 & -1 \\ 2 & 2:5 & -2H_{10} + (X_5 + 1)/2 & -1 \end{array}$  (6)  $H_5 = 2H_{10} + (X_5 - 1)/2 - 1$ <br>  $L_5 = 2L_{10} + { (X_5 + 1)/2 } - 1$ <br>  $H_{10} = 1 : 100 000$  ; L<sub>10</sub>  $H_5 = 2H_{10} + (X_5 - 1)/2 - 1$ <br>  $L_5 = 2L_{10} + { (X_5 + 1)/2 } - 1$ <br>  $H_{10} = 1 : 100 000$ <br>  $H_5 = 1 : 50 000$ <br>  $H_6 = 1 : 50 000$  $L_5 = 2L_{10} + \{(X_5 + 1)/2\} - 1$  J<br>  $H_{10}$  1 : 100 000 ;  $H_5$  1 : 50 000<br>
;  $L_5$  1 : 50 000 ;  $X_5$  1 : 50 000 100 000 <br>
;  $H_5$  <br>
1: 50 000 <br>
;  $X_5$  <br>
1: 50 000 <br>
1.2.3.4; ; ( )  $\qquad \qquad \circ$  $1, 2, 3, 4;$ <br>  $\qquad \qquad$  1 : 50 000  $\qquad \qquad$  6  $\frac{1}{2}$ <br>  $\frac{1}{2}$ <br>  $\frac{1}{2}$  由式( <sup>6</sup>) 可知 90 - (6)<br> $X_5 = 2$ <br> $H_5 = 2H_{10} + (X_5 - 1)/2 - 1 =$  $X_5 = 2$ <br>  $2H_{10} + (X_5 - 1)/2 - 1 =$ <br>  $2 \times 8 + (2 - 1)/2 - 1 = 16 - 1 = 015$  $2 \times 8 +$ <br> $L_5 = 2L_{10} +$  $I_5 = 2H_{10} + (X_5 - 1)/2 - 1 =$ <br>  $2 \times 8 + (2 - 1)/2 - 1 =$ <br>  $I_5 = 2L_{10} + { (X_5 + 1)/2 } - 1 =$ 2 $2x_1^{10}$  + (x<sub>5</sub>-1)/2<br>  $2 \times 8$  + (2-1)/2<br>  $2L_{10}$  + {(X<sub>5</sub> + 1)/2)<br>  $2 \times 6$  + {(2+1)/2}  $2 \times 6 + \{(2 + 1)/2\} - 1 = 12 = 012$ <br>3 (0") G48E015012。  $5. 1:10000$  <sup>10</sup> <sup>000</sup> 是在 1∶ <sup>100</sup> <sup>000</sup> 的基础上进行编号 <sup>1</sup>  $5.1:10\,000$ <br>1:10 000 1:100 000<br>:100 000 64 1:10 000 8 **5. 1:10 000**<br>
1:10 000 <br>
1:100 000 <br> **8** (1)  $\sqrt{2}$   $\cdots$   $\sqrt{64}$  1:10 000 <br> **8** 

| 2011                                  | 6           | 1            |
|---------------------------------------|-------------|--------------|
| $H_1 = 8H_{10} + (X_1 - 1)/8 - 7$     | (7)         |              |
| $L_1 = 8L_{10} + \{(X_1 + 7)/8\} - 7$ | (7)         |              |
| $H_{10}$                              | 1 : 100 000 | 1: $L_{10}$  |
| 1: 100 000                            | 1: $H_1$    | 1 : 10 000   |
| 1: $L_1$                              | 1 : 10 000  | 1: $X_1$     |
| 1: 10 000                             | 1: $L_1$    | 1 : 10 000   |
| 2: $L_1$                              | 1 : 10 000  | 1: $X_1$     |
| 3: $L_1$                              | 1 : 10 000  | 1: $X_1$     |
| 48—90—(8)                             | (7)         | 1: $X_1 = 8$ |
| $H_1 = 8H_{10} + (X_1 - 1)/8 - 7 = 1$ | 1           |              |

H1 <sup>×</sup> <sup>8</sup> <sup>+</sup> [( <sup>8</sup> - <sup>1</sup>) /8 - <sup>7</sup> <sup>=</sup> <sup>64</sup> - <sup>7</sup> <sup>=</sup> <sup>57</sup> <sup>=</sup> <sup>057</sup> L1 <sup>=</sup> <sup>8</sup>L<sup>10</sup> <sup>+</sup> { ( <sup>X</sup><sup>1</sup> <sup>+</sup> <sup>7</sup>) /8} - <sup>7</sup> <sup>=</sup> 8 <sup>×</sup> <sup>6</sup> <sup>+</sup> { ( <sup>8</sup> <sup>+</sup> <sup>7</sup>) /8} - <sup>7</sup> <sup>=</sup> <sup>48</sup> <sup>=</sup> <sup>048</sup> 不 足 <sup>3</sup> 位 前 面 用"0"补 足 所 以 新 图 号 G48G057048

不<mark>。</mark>

、实现方法

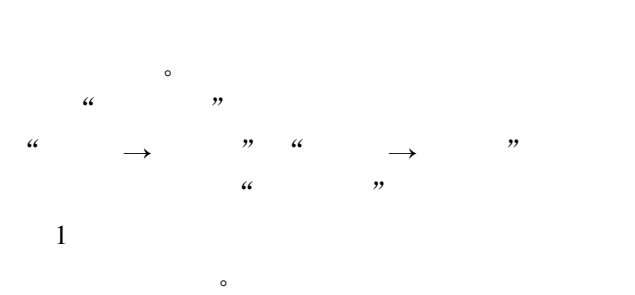

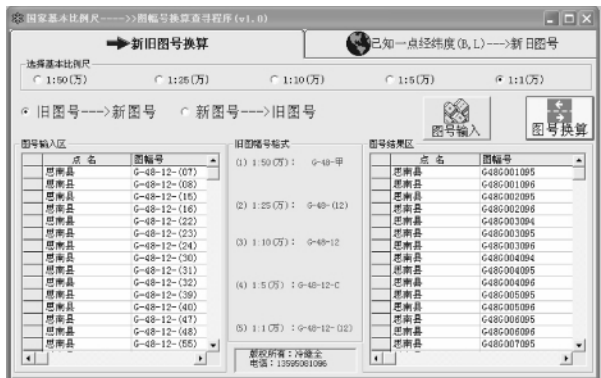

 $\mathbf{1}$ 

 $\sim$ 

 $\mathbf{v} = \mathbf{v}$ 

利用 VB、Excel VBA 等编程语言 VB 中进行界面 设计 VB 工程中引入 Excelctl type library 类型 编写 Excel VBA 代码 调入外部数据。 Com- 控件中对上述公式进行代码编译、调试 即可 a达到预期的结果 以下为计算 a 纬度、b 经度数字码

a(i) = Int((BB1(i) \* 3 600 + BB2(i) \* 60 + BB3(i)) /  $a(i) = Int((B)$ <br>(WC\* 3 600)) + 1  $a(i) = Int((BB1(i) *  
\n * 3 600)) + 1  
\nf(i) = Chr(a(i) + 64)$ (1) = Int( ( BB1(1) \* 3 600 + BB2(1) \* 60 + BB3(1)) /<br>
(3 600)) + 1<br>
(i) = Chr(a(i) +64)<br>
(i) = Int((L1(i) \* 3 600 + L2(i) \* 60 + L3(i)) /(JC  $f(i) = Chr($ <br>  $b(i) = Int($ <br>  $* 3 600) + 31$ (1) = Cnr( a(1) + 64)<br>
(i) = Int( (L1( i) \* (3)<br>
(00) + 31<br>
(i) = Fix( L1( i) /JC)  $\mathfrak{p}$  $b(1) = int((LI(1) * 3)$ <br>  $600) + 31$ <br>  $x(i) = Fix(L1(i) /JC)$ <br>  $y(i) = Fix(B1(i) /WC)$  $x(i) = Fix(L1(i) / JC)$ <br>  $y(i) = Fix(B1(i) / WC)$ <br>  $c(i) = WC* 3 600 / WC1 - Int(( (BB1(i) * 36 00 + BB2))$  $x(1) = Fix(L1(1) / JC)$ <br>  $y(i) = Fix(B1(i) / WC)$ <br>  $c(i) = WC^* 3 600 / WC1 - Int(((BB1(i) * (i) * 60 + BB3(i)) - WC^* y(i) * 3 600) / WC1)$  $d(i) = Int(( (LI(i) * 3 600 + L2(i) * 60 + L3(i)) - JC)$  $c(1) = WC^* > 6007W$ <br>
(i) \* 60 + BB3(i) ) – WC<br>  $d(i) = Int((L1(i) *$ <br>
\* x(i) \* 3 600) /JC1) + 1

 $\alpha$ 

调查工作中 还是在高速公路、高速铁路、水利水电

、应用实例

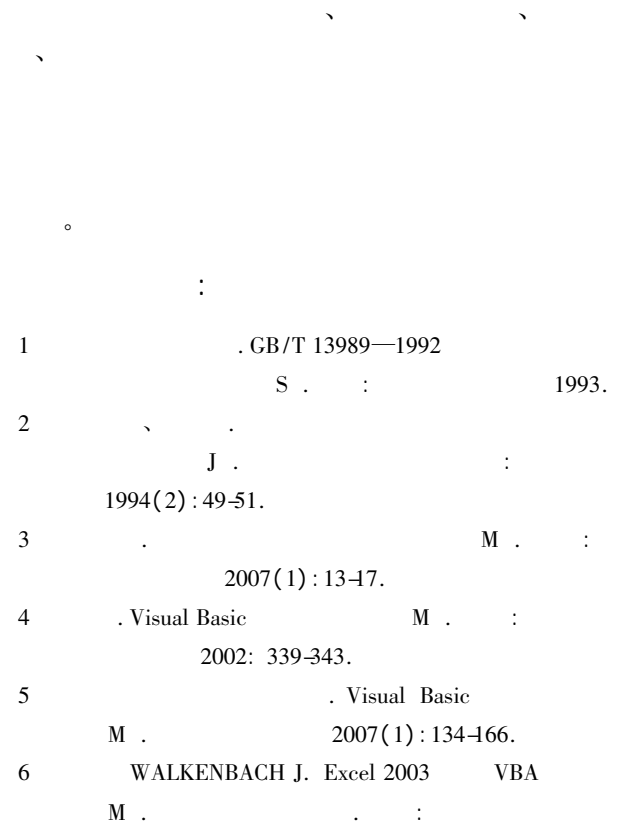

 $$\tt{M}$$  . <br> 2005: 599-602.